## **Standardabrechnung | Filialverwaltung, Deutschland**

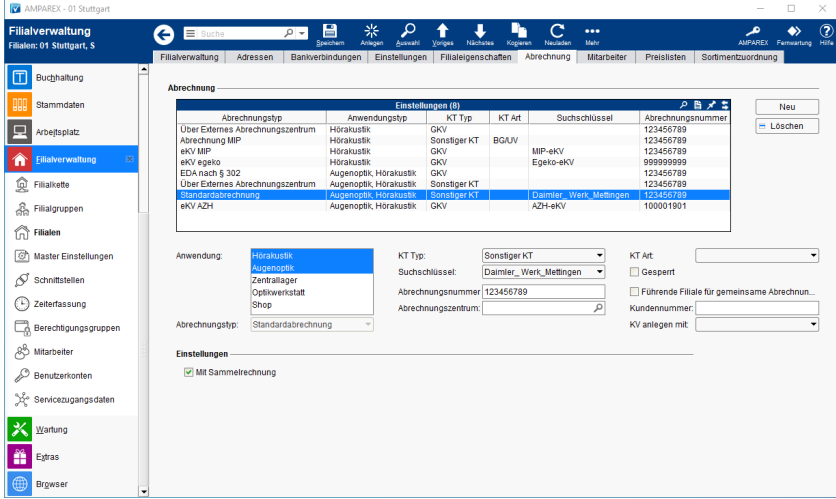

### **Schaltflächen**

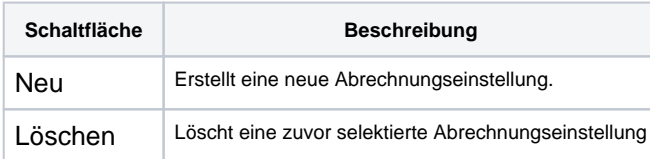

### Einstellungen für die Standardabrechnung

#### **Abrechnung**

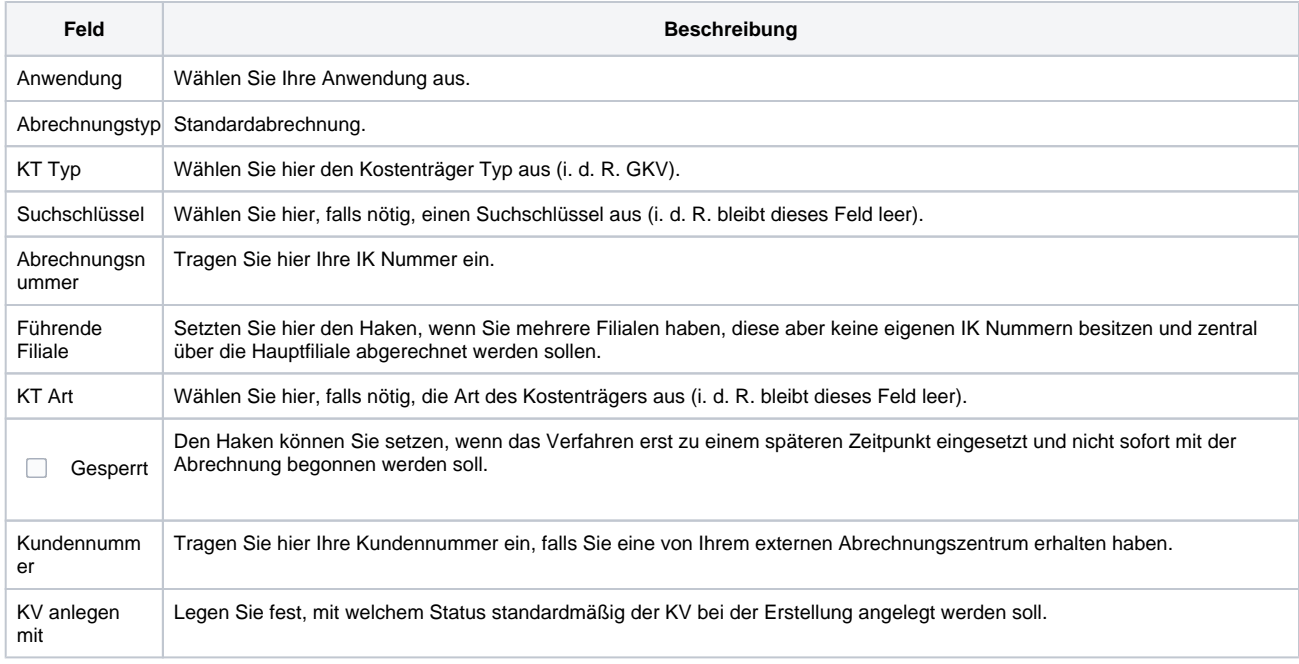

#### **Einstellungen**

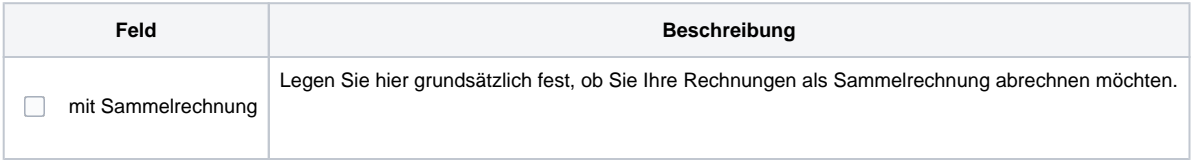

# **Standardabrechnung | Filialverwaltung, Deutschland**